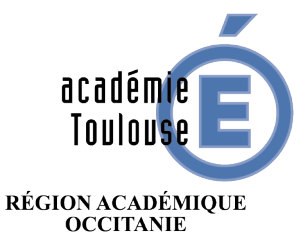

Mardi 17 mars 2020

 $\begin{array}{c} \text{MINISTÈRE} \\ \text{DE L'ÉDUCATION NATIONALE} \\ \text{ET DE LA JEUNESSE} \end{array}$ **ET DE ENTERNE<br>MINISTÈRE<br>DE L'ENSEIGNEMENT SUPÉRIEUR,<br>DE LA RECHERCHE<br>ET DE L'INNOVATION** 

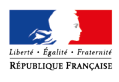

# **Recommandations pour la mise en œuvre de la continuité pédagogique**

**Niveau : lycée général et technologique**

### **Préambule**

En date du 12 mars 2020, par décision du président de la République, les établissements n'accueillent plus les élèves depuis le 16 mars 2020, jusqu'à nouvel ordre. Nous avons le devoir d'assurer notre mission de service public et de maintenir le lien pédagogique avec les élèves, en particulier en assurant la continuité de leurs apprentissages.

#### **Mise en place des dispositifs permettant d'assurer la continuité des enseignements**

Les stratégies pédagogiques ainsi que l'organisation du travail des élèves appartiennent aux enseignants :

- Il convient de partir de l'existant qui fonctionne déjà bien dans l'établissement (bonnes pratiques de l'ENT, dynamiques d'équipes, personnels ressources…). À ce titre, l'outil principal de la continuité pédagogique demeure l'ENT de l'établissement qui propose différentes fonctionnalités.
- Vous pouvez également vous appuyer sur des ressources en ligne identifiées sur le portail Eduscol (https://eduscol.education.fr/) ou mises à disposition sur les portails pédagogiques disciplinaires qui vont s'enrichir au fur et à mesure.
- Les corps d'inspection restent vos interlocuteurs privilégiés pour l'accompagnement dans la mise en place de la continuité pédagogique.

#### **Recommandations pédagogiques**

Le travail en distanciel implique au même titre que le travail en présentiel, une réflexion pédagogique et didactique :

- Un usage raisonné de l'outil informatique : il convient de privilégier les supports maitrisés par les élèves et les parents et de veiller au temps d'exposition aux écrans des élèves, en maintenant un équilibre dans les activités, en mobilisant supports papiers (livres, manuels) et numériques (plateformes de travail, ressources numériques...).
- Des objectifs clairement explicités et un aménagement du travail proposé à moyen terme :
	- o Structurer chaque séquence et chaque séance en fonction des objectifs visés.
		- Privilégier une planification hebdomadaire afin de fournir à l'élève une visibilité (comme à ses parents) sur les tâches à accomplir à moyen terme. Ainsi, les élèves ont toute liberté pour s'organiser tout en s'inscrivant dans le cadre imposé par chaque établissement.
		- o Proposer une charge de travail raisonnable : le temps de travail effectif d'un élève par jour et par semaine doit être obligatoirement pensé en relation avec les autres disciplines et en fonction du niveau de l'élève.
	- o Maintenir le contact avec les élèves : un échange régulier, via les outils mobilisés par l'établissement, est vivement recommandé (échange de documents numériques, ouverture d'un espace de dialogue et de discussion avec les élèves, outils d'évaluation...). Il est particulièrement important de proposer des activités permettant des interactions avec les élèves, comme par exemple des QCM en ligne (étape primordiale dans le processus de classe inversée par exemple).
- La prise en compte de la diversité des élèves : différenciation des documents et des modalités d'accompagnement.

#### **Points de vigilance sur l'équipement numérique**

S'inscrire dans la réflexion de l'établissement sur les conditions d'accès des familles au numérique (réseau et équipement) ; proposer des solutions de continuité pédagogique alternatives si l'élève ne peut pas accéder aux ressources et démarches mises à sa disposition.

Il faut notamment prévoir de :

- proposer en téléchargement les ressources ;
- définir un planning pour que les parents puissent récupérer dans l'établissement et y rapporter les supports et ressources au format papier ;
- envoyer par voie postale des supports pour les familles qui ne peuvent se déplacer.

#### **Les IA-IPR et les IEN ET-EG de l'académie de Toulouse**

## **NSI – SNT**

La continuité pédagogique à construire va s'inscrire dans la durée. Dans un premier temps, elle doit s'appuyer sur votre pratique habituelle et les notions actuellement travaillées, mais elle pourra ensuite s'enrichir de nouvelles pratiques.

Dans cette perspective, vous devez avoir pour objectif de proposer aux élèves un parcours pédagogique alternant plusieurs typologies d'activités, tant dans le contenu que dans la forme. Ainsi, à terme, il est important de ne pas restreindre le travail proposé à une liste de devoirs ou à une lecture de nombreux polycopiés mais de proposer plutôt un parcours de formation adapté prenant en compte la diversité des composantes à travailler. Par exemple, on peut enrichir les documents mis à disposition avec l'exploitation de vidéos propres ou disponibles sur le Net, travailler l'oral en demandant l'enregistrement d'un devoir, d'un exposé... Le recours à des classes virtuelles peut permettre ponctuellement de recréer l'interaction avec les élèves.

Enfin, dans le cadre du dispositif CNED « MaClasseALaMaison », des séances de la spécialité NSI sont également disponibles. Elles sont davantage mises à disposition pour entretenir les savoirs que pour participer à l'avancée de votre programmation. Nous vous invitons à les regarder et à les intégrer à votre réflexion si vous le jugez utiles.

Conformément aux recommandations, il est important de veiller aux élèves non équipés et/ou non connectés. Les établissements réfléchissent actuellement à des solutions alternatives, il convient donc de vous rapprocher de vos chefs d'établissements.

Ressources institutionnelles :

• Programmes et ressources en numérique et sciences informatiques : https://eduscol.education.fr/cid144156/nsi-bac-2021.html

Des ressources privées, à expertiser par vos soins (sans exhaustivité) :

- https://www.numerique-sciences-informatiques.fr/
- https://pixees.fr/informatiquelycee/n\_site/nsi\_prem.html
- https://www.math93.com/lycee/nsi-1ere/nsi-1ere.html

Des outils :

- ENT (les remises en ligne, l'espace classe, les formulaires, les enregistrements audio, le cahier pédagogique…)
- Quelques logiciels :
	- o FreePlane : logiciel libre permettant de créer des arbres sous forme de carte heuristique afin de présenter des projets, des sites, des réseaux et bien d'autres choses encore.
	- o Wink : logiciel gratuit qui crée des tutoriels animés en flash à partir d'un enregistrement de vos actions à l'écran.
	- o QCM :
		- Le formulaire de l'ENT
		- Evalbox : plateforme d'évaluation pour gérer des tests QCM en ligne. C'est un outil professionnel, facile à utiliser, avec un mécanisme de correction automatique de vos tests et questionnaires. Vous générez simplement vos QCM par tirage au sort à partir de banques de questions, ou manuellement en choisissant vos questions, planifiez vos sessions d'examen, et les candidats peuvent passer les examens en ligne.

### **Discipline SII- lycée**

Concernant la discipline SII en lycée (2<sup>nde</sup> SI/CIT, SNT, STI2D, SI et BTS du domaine de la production industrielle), les enseignants mobilisent d'ores et déjà les outils numériques dans leurs enseignements aussi bien en tant qu'outils didactiques (logiciels de modélisation, de simulation, de programmation, ...) qu'outils au service des apprentissages.

Dans ce contexte, le groupe des IA-IPR STI propose les éléments d'accompagnement suivants.

#### Modalités pédagogiques :

Pour assurer la continuité pédagogique, quel que soit le niveau, nous demandons aux enseignants de :

- assurer une traçabilité hebdomadaire des apprentissages des élèves au travers d'outils numériques (cahier de texte numérique, ...) ;
- poursuivre l'utilisation de l'ENT pour diffuser des apports théoriques, des fiches activités, élèves des documents d'accompagnement et pour recevoir les travaux des élèves et des étudiants ;
- poursuivre l'utilisation de Gsuite ou de toute autre solution collaborative choisie par l'EPLE ou l'équipe disciplinaire et connue des élèves et des étudiants ;
- envisager des évaluations notamment sous forme de QCM ;
- organiser des classes virtuelles.

#### Ressources :

Des ressources sont disponibles sur Eduscol, le site académique SII (https://disciplines.actoulouse.fr/sii), le site ETINCEL (https://www.reseau-canope.fr/etincel/accueil) (une demande de compte individuel est à faire)

#### Logiciels :

Les élèves ont un accès libre de droit à certains logiciels type solidworks, sketchup, revit, matlab... Les enseignants accompagneront les élèves dans le téléchargement de ces logiciels.

#### Activités :

Pour les activités à proposer, dans le cadre des démarches d'investigation et de résolution de problème technique, il semble opportun de privilégier des études de cas intégrant de la modélisation, de la simulation et des expérimentations. Ces dernières pourront être présentées par des vidéos. Les résultats obtenus par mesures et observations seront fournis aux élèves pour exploitation.

Dans le cadre de réinvestissement des connaissances et/ou des compétences, des exercices d'entrainement pourront être proposés.

Les stratégies pédagogiques via le numérique doivent favoriser l'autonomie de l'élève ou de l'étudiant à apprendre à apprendre (classe inversée) et doivent permettre des échanges partagés entre le professeur et le groupe d'élèves via des classes virtuelles.

Points de vigilance sur les classes d'examen :

#### $-1$ <sup>ère</sup> STI2D :

Les activités proposées doivent permettre l'acquisition des connaissances et des compétences nécessaires à la mise en œuvre du projet IT.

#### - Tle STI2D et SSI :

Le déroulement des projets certificatifs de Tle STI2D et SSI doivent suivre leur cours avec un travail collaboratif à distance. Des revues de projet peuvent être menées à distance.

#### - BTS :

La préparation des épreuves doit se poursuivre à distance.